## Cheatography

## Moodle MDK Cheat Sheet by Pau [\(crazyserver\)](http://www.cheatography.com/crazyserver/) via [cheatography.com/33278/cs/10343/](http://www.cheatography.com/crazyserver/cheat-sheets/moodle-mdk)

**Backporting a patch**

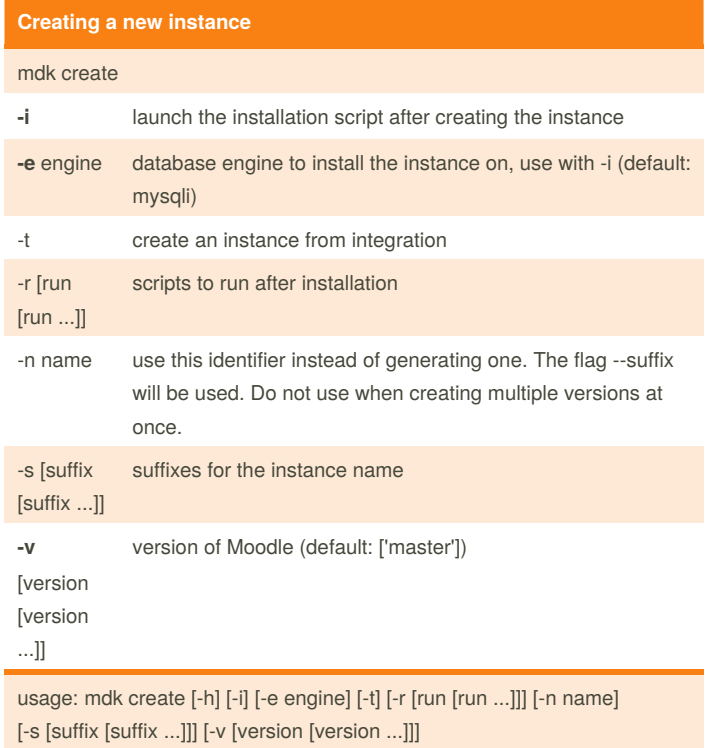

Example: mdk create -v 30 -i -e pgsql -r dev

## **Fixing an issue** mdk fix --autofix auto fix the bug related to the issue number -n name name of the instance (default: None) usage: mdk fix [-h] [--autofix] [-n name] issue [suffix]

Example: mdk fix 12345

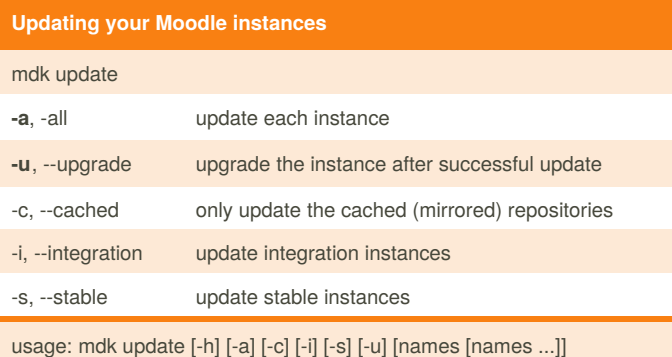

Example: mdk update --all --upgrade

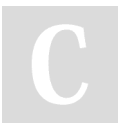

By **Pau** (crazyserver) [cheatography.com/crazyserver/](http://www.cheatography.com/crazyserver/)

Not published yet. Last updated 13th January, 2017. Page 1 of 1.

Sponsored by **Readability-Score.com** Measure your website readability! <https://readability-score.com>

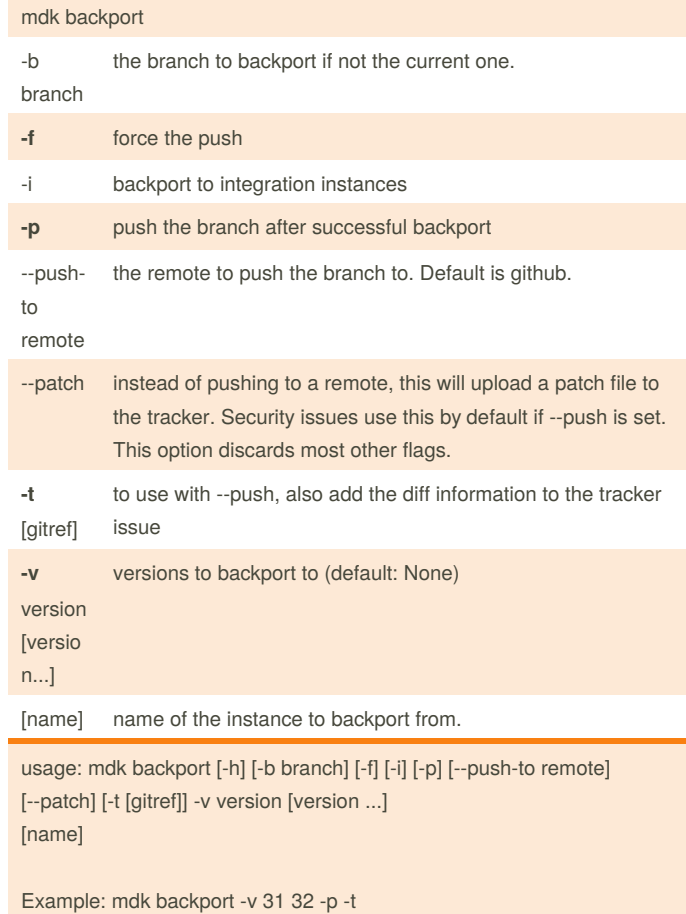